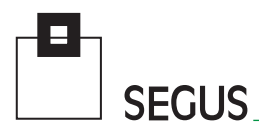

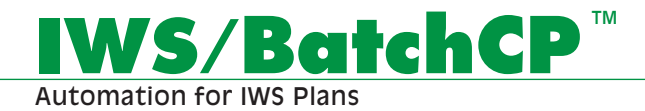

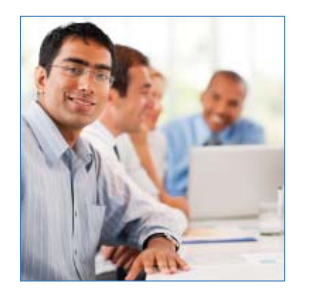

## **Updating the IWS Current Plan**

Any IWS z/OS Administrator, who has tried to carry out mass updates to an IWS Current Plan using only the standard IWS dialog, will be able to confirm, that the interface was really not designed to do this easily, quickly, and efficiently. The task can be a tedious one, and errors can inadvertently be introduced.

IWS/BatchCP is an easy to use and valuable interface to IWS z/OS, which allows for mass changes, "Cloning" and/ or maintenance to be made to the Current Plan. It is designed to help in the automation of Production planning and control.

This simple and inexpensive utility provides a method of altering multiple Occurrences, Operations, Workstations, Special Resources, External and Internal Dependencies in a single, time-saving step.

IWS/BatchCP is extremely useful for test purposes and increases productivity by assisting in repetitive tasks, avoiding manual error-prone input via the IWS dialog.

Simulating IWS Variable Substitution is made easy and accurate.

The time taken to react to changes is reduced to a minimum. Users don't need any programming knowledge. IWS/BatchCP uses easy to understand control statements.

Easy to install and use, IWS/BatchCP can be integrated into REXX, CLISTS or dialog programs for customized solutions.

**SEGUS Inc**  $= 14151$  Park Meadow Drive  $=$  Chantilly, VA 20151  $= 800.327.9650$   $=$  www.segus.com

# **IWS/BatchCP**

## **Areas of Application**

Anyone who works with IWS z/OS and has a requirement to make mass changes to the Current Plan will find benefit in this product:

- •Production planning and control
- •Project groups (consolidations, mergers, migrations)
- Test groups
- **Automation**

#### **Data Sources**

IWS/BatchCP modifies the IWS Current Plan and Long Term Plan. All objects can be listed, updated, inserted or deleted:

## **Technical Description**

IWS/BatchCP modifies the IWS Current Plan and Long Term Plan by using the IWS Program Interface (PIF):

- Any IWS/BatchCP action can be planned into the Current Plan for recurring tasks.
- IWS/BatchCP can be integrated into REXX or CLIST functions.
- All input is validated by IWS just as it is when using the IWS dialog.

When used in conjunction with IWS/Audit (separate product), the option to "roll back" any changes made, is also available. Thus, dramatic changes to the database can be made and, if necessary, reversed again - in a controlled manner.

#### **Some Examples of Use**

• Find out which Operations are waiting for a Special Resource; or which Operations have been active for more than an hour.

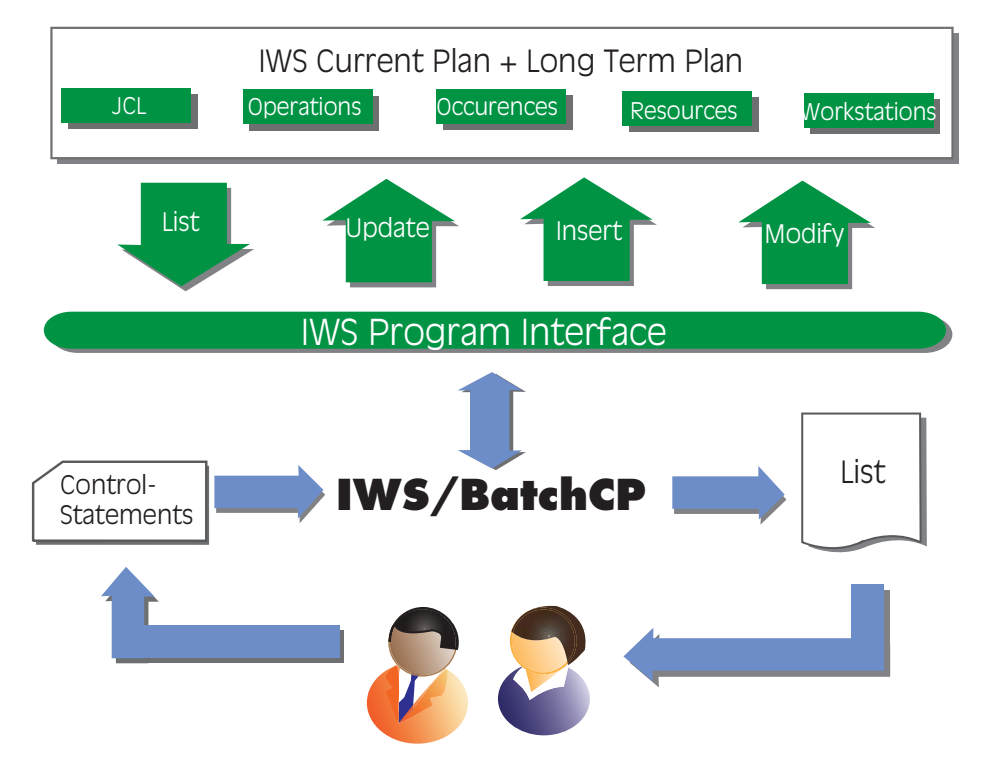

- At the end of the year, all Operations XYZ\* should be planned with one tape unit instead of three.
- All Operations of Applications XXX12345 should have a Special Resource A.B.C.
- All Operations with OWNERID A\* should be deleted. The correct predecessor chain should be maintained.
- All Timejobs with a Starttime between 09:00 and 10:00 should have a new Starttime of 11:00.
- All Operations with Jobname AB\*300 should be set to MANUAL HOLD.
- All Applications A\*, which are not complete, should be set to COMPLETE.
- At the end of the month, the Job BOOK should become an additional dependency to the Jobs CORREX and BILATIS.
- A certain Job should run every 10 minutes. With IWS/BatchCP, recurring Jobs are simple to implement - unlike IWS.
- The JCL for a certain day in the future should be created by resolving all IWS Variables. The resulting output JCL should be sorted by Planned Starttime. (This creates the perfect input for any type of JCL check program.)
- Open or close workstations. Or modify workstation parallel servers.